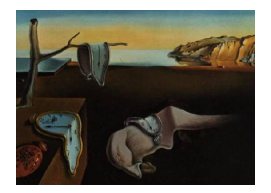

Journal of Statistical Software

*November 2015, Volume 68, Issue 1. [doi: 10.18637/jss.v068.i01](http://dx.doi.org/10.18637/jss.v068.i01)*

# CovSel**: An R Package for Covariate Selection When Estimating Average Causal Effects**

**Jenny Häggström** Umeå University

Umeå University

**Emma Persson Ingeborg Waernbaum Xavier de Luna** Umeå University Umeå University

#### **Abstract**

We describe the R package CovSel, which reduces the dimension of the covariate vector for the purpose of estimating an average causal effect under the unconfoundedness assumption. Covariate selection algorithms developed in [De Luna, Waernbaum, and Richardson](#page-17-0) [\(2011\)](#page-17-0) are implemented using model-free backward elimination. We show how to use the package to select minimal sets of covariates. The package can be used with continuous and discrete covariates and the user can choose between marginal co-ordinate hypothesis tests and kernel-based smoothing as model-free dimension reduction techniques.

*Keywords*: causal inference, dimension reduction, dr, np, R.

# **1. Introduction**

The theory and practice of causal inference from observational studies is an active research field within the statistical sciences (including econometrics and epidemiology). Typical observational studies have as purpose to evaluate the effect of a causal variable (often called treatment) on an outcome of interest. Since in observational studies pre-treatment variables, henceforth covariates, are not expected to have a distribution balanced between treatment groups, as opposed to a randomized study, one needs to control for confounding covariates. Under unconfoundedness, i.e., the potential outcomes are independent of the treatment assignment given a vector of covariates, an average causal effect may be identified.

The starting point for covariate selection should be subject matter knowledge, which in practice often gives only partial guidance, and this might result in an unnecessarily highdimensional covariate vector. When estimating an average causal effect non-parametrically, controlling for too many covariates may result in poor performance of the estimator (e.g., [Rubin](#page-18-0) [1997;](#page-18-0) [Hahn](#page-17-1) [2004;](#page-17-1) [De Luna](#page-17-0) *et al.* [2011\)](#page-17-0) emphasizing the importance of avoiding conditioning on redundant covariates. A common practice has been to control for all covariates affecting the treatment assignment without considering whether they are also related to outcome. The lack of theoretical results in the literature on the issue of covariate selection was pointed out in [Imbens and Wooldridge](#page-17-2) [\(2009\)](#page-17-2), and new results have recently appeared; see [De Luna](#page-17-0) *et al.* [\(2011\)](#page-17-0), [Vansteelandt, Bekaert, and Claeskens](#page-18-1) [\(2012\)](#page-18-1), [Laan and Gruber](#page-18-2) [\(2010\)](#page-18-2); see also earlier work by [Robins and Rotnitzky](#page-18-3) [\(1995\)](#page-18-3) and [Hahn](#page-17-1) [\(2004\)](#page-17-1).

In this article we introduce the R (R [Core Team](#page-18-4) [2015\)](#page-18-4) package **CovSel** [\(Häggström and](#page-17-3) [Persson](#page-17-3) [2015\)](#page-17-3) aiming at reducing the covariate set when the purpose of the analysis is to estimate an average causal effect non-parametrically. The package is available from the Comprehensive R Archive Network (CRAN) at <http://CRAN.R-project.org/package=CovSel> and implements the general algorithms for covariate selection proposed by [De Luna](#page-17-0) *et al.* [\(2011\)](#page-17-0) and [Persson, Häggström, Waernbaum, and De Luna](#page-18-5) [\(2013\)](#page-18-5). The former paper provides the theoretical foundation for the covariate selection algorithms and the latter studies a data-driven implementation of the algorithms showing, e.g., how dimension reduction of the covariate vector can yield important mean squared error (MSE) decrease for commonly used non-parametric estimators. The data-driven covariate selection builds on marginal coordinate hypothesis tests [\(Cook](#page-17-4) [2004;](#page-17-4) [Li, Cook, and Nachtsheim](#page-18-6) [2005\)](#page-18-6) for continuous-valued covariate vectors, and on kernel smoothing with smoothing parameter thresholding when discrete and continuous-valued covariates are available [\(Li, Racine, and Wooldridge](#page-18-7) [2009\)](#page-18-7).

In Section [2](#page-1-0) we give a brief description of the theoretical framework. We also introduce a classic dataset, the LaLonde data, which is used to illustrate the purpose of the package. Then follows a description of the **CovSel** package in Section [3.](#page-4-0) In Section [4](#page-6-0) we demonstrate the use of the package CovSel by performing covariate selection for the LaLonde data as well as in a number of different situations using simulated data.

# <span id="page-1-0"></span>**2. Covariate selection when estimating average causal effects**

## **2.1. Model**

Assume that we have a random sample of individuals from a large population and want to estimate the average causal effect of a binary treatment *T* on an outcome *Y* . The Neyman-Rubin model [\(Splawa-Neyman](#page-18-8) [1990,](#page-18-8) which is the translated version of a paper published in 1923; [Rubin](#page-18-9) [1974\)](#page-18-9) is commonly used as a framework for causal reasoning and inference. For each individual in the study, it defines two potential outcomes *Y* (1), outcome if treated, and *Y*(0) outcome if not treated. Then, the individual causal effect is defined as  $(Y(1) - Y(0))$ . Because only one of the two potential outcomes can be observed for a given individual, individual causal effects are not identified. Instead, population parameters are targeted, e.g., the average causal effect

<span id="page-1-1"></span>
$$
\beta = \mathsf{E}[Y(1) - Y(0)].
$$

Let **X** be a set of covariates observed before treatment on all individuals in the study. Then, the identification of the parameter  $\beta$ , and other population parameters, can be obtained under the following assumptions.

**Assumption 1 (Unconfoundedness)**  $T \perp (Y(1), Y(0))|\mathbf{X}$ .

<span id="page-1-2"></span>Assumption 2 (Overlap)  $0 < P(T = 1|\mathbf{X}) < 1$ .

#### **Algorithm 1**

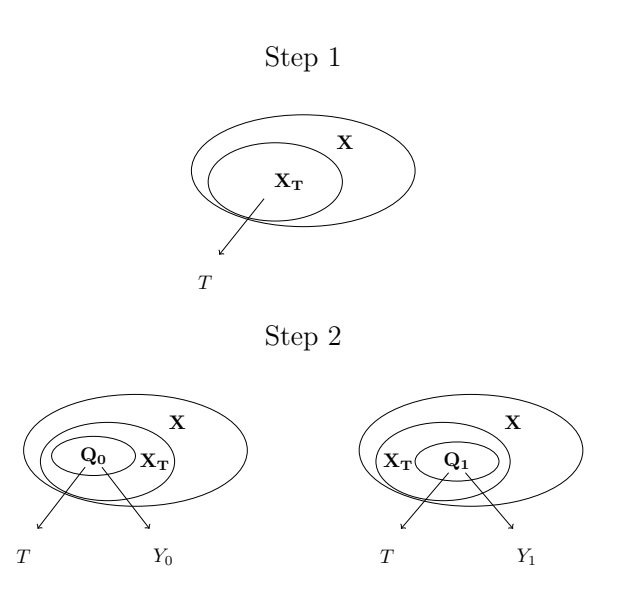

<span id="page-2-0"></span>Figure 1: In Step 1  $\mathbf{X}_T$  such that  $T \perp \mathbf{X} \setminus \mathbf{X}_T | \mathbf{X}_T$  holds is identified. In Step 2, for  $t = 0, 1$ ,  $\mathbf{Q}_t \subseteq \mathbf{X}_T$  such that  $Y_t \perp \mathbf{X}_T \setminus \mathbf{Q}_t | \mathbf{Q}_t$  holds is identified.

Here  $A \perp\!\!\!\perp B/C$  means  $A$  "is independent of"  $B$  given  $C$  [\(Dawid](#page-17-5) [1979\)](#page-17-5). The unconfoundedness assumption holds when **X** consists of all the covariates affecting both the causal agent *T* and the potential outcomes  $Y(1), Y(0)$ . An example where the unconfoundedness assumption holds trivially are randomized experiments, where we have  $T \perp (Y(1), Y(0))$ . In observational studies, the unconfoundedness assumption may be realistic in situations where many covariates **X** are available to condition on.

#### **2.2. Algorithms and minimal sets of covariates**

The covariates one wishes to identify are those which affect treatment as well as the potential outcomes and if Assumptions [1](#page-1-1) and [2](#page-1-2) hold it is possible to define the minimal sets of covariates such that the treatment and the potential outcomes are independent given these sets, see [De](#page-17-0) Luna *[et al.](#page-17-0)* [\(2011\)](#page-17-0). Algorithms for covariate selection, denoted Algorithm 1 and Algorithm 2, are described in Figures [1](#page-2-0) and [2,](#page-3-0) where the sets  $\mathbf{X}_T$ ,  $\mathbf{Q}_t$ ,  $\mathbf{X}_t$  and  $\mathbf{Z}_t$ ,  $t = 0, 1$ , are defined as follows:  $\mathbf{X}_T$  is the minimal set of the complete covariate vector **X** rendering T and the covariates not included in  $\mathbf{X}_T$  conditionally independent,  $T \perp \mathbf{X} \setminus \mathbf{X}_T | \mathbf{X}_T$ . Similarly,  $\mathbf{Q}_t$  is the minimal subset of  $X_T$  rendering  $Y_t$  and the covariates not included in  $\mathbf{Q}_t$  conditionally independent,  $Y_t \perp \!\!\!\perp \mathbf{X}_T \setminus \mathbf{Q}_t | \mathbf{Q}_t$ .  $\mathbf{X}_t$  is the minimal set of the complete covariate vector **X** rendering *Y<sub>t</sub>* and the covariates not included in  $\mathbf{X}_t$  conditionally independent,  $Y_t \perp \mathbf{X}$  $\mathbf{X}_t | \mathbf{X}_t$ , and  $\mathbf{Z}_t$  is the minimal subset of  $\mathbf{X}_t$  rendering T and the covariates not included in  $\mathbf{X}_t$ conditionally independent,  $T \perp \!\!\!\!\perp \mathbf{X}_t \setminus \mathbf{Z}_t | \mathbf{Z}_t$ . For existence and uniqueness of the sets defined above see [De Luna](#page-17-0) *et al.* [\(2011\)](#page-17-0).

#### **Algorithm 2**

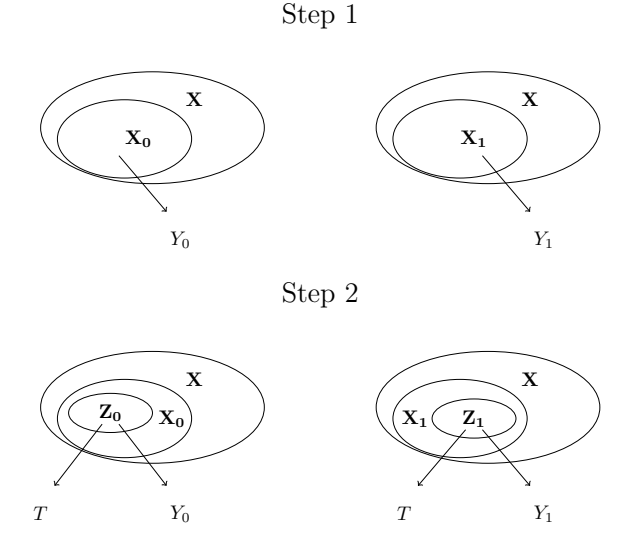

<span id="page-3-0"></span>Figure 2: In Step 1, for  $t = 0, 1$ ,  $\mathbf{X}_t$  such that  $Y_t \perp \mathbf{X} \setminus \mathbf{X}_t | \mathbf{X}_t$  holds is identified. In Step 2, for  $t = 0, 1, \mathbf{Z}_t \subseteq \mathbf{X}_t$  such that  $T \perp \mathbf{X}_t \setminus \mathbf{Z}_t | \mathbf{Z}_t$  holds is identified.

## **2.3. The LaLonde data**

The LaLonde data was first analyzed in [LaLonde](#page-18-10) [\(1986\)](#page-18-10) and has since then been used numerous times (e.g., [Dehejia and Wahba](#page-17-6) [1999;](#page-17-6) [Smith and Todd](#page-18-11) [2005;](#page-18-11) [Abadie and Im](#page-17-7)[bens](#page-17-7) [2011\)](#page-17-7). The data used in this paper is available on Dehejia's web page at [http:](http://www.nber.org/~rdehejia/data/nswdata2.html) [//www.nber.org/~rdehejia/data/nswdata2.html](http://www.nber.org/~rdehejia/data/nswdata2.html) and consists of 297 treated units from a randomized evaluation of a labor training program, the national supported work (NSW) demonstration, and 314 non-experimental comparison units drawn from survey datasets. Below, using the text files from Dehejia's web page, we construct the data frame lalonde which will be used later on to demonstrate the selection of covariates for estimation of the average causal effect of participation in NSW on post-intervention earnings. The lalonde data frame is included in the CovSel package and can be accessed with the data command. Similar but not identical datasets are included in other R packages, e.g., arm [\(Gelman and Su](#page-17-8) [2015\)](#page-17-8), Matching [\(Sekhon](#page-18-12) [2011\)](#page-18-12), MatchIt [\(Ho, Imai, King, and Stuart](#page-17-9) [2011\)](#page-17-9) and cem [\(Iacus, King,](#page-17-10) [and Porro](#page-17-10) [2009\)](#page-17-10). The following code is used to create the lalonde data frame included in package CovSel:

```
R> treated <- read.table(file = "nswre74_treated.txt")
R> controls \leftarrow read.table(file = "cps3_controls.txt")
R> nsw <- rbind(treated, controls)
R ue \leftarrow function(x) factor(ifelse(x > 0, 0, 1))
R > UE74 \leq - mapply(ue, nsw[, 8])
R> UE75 <- mapply(ue, nsw[, 9])
R> nsw[, 4:7] <- lapply(nsw[, 4:7], factor)
R> lalonde <- cbind(nsw[, 1:9], UE74, UE75, nsw[, 10])
```

```
R> colnames(lalonde) <- c("treat", "age", "educ", "black", "hisp",
+ "married", "nodegr", "re74", "re75", "u74", "u75", "re78")
```
The data frame lalonde consists of 614 observations on 12 variables. The first ten rows are shown below.

R> lalonde[1:10, ]

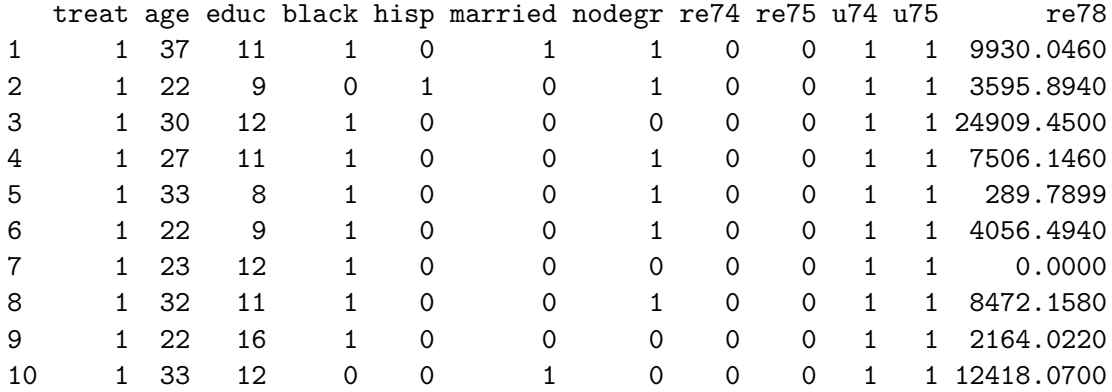

The first variable, treat, is the treatment status indicator variable, with 1 indicating participation in NSW. The next two variables are age in years (age) and schooling in years (educ). Next, black, hisp, married and nodegr are indicator variables  $(1 = yes, 0 = no)$  for black, hispanic, marital status and high school diploma, respectively. Real earnings during the years 1974, 1975 and 1978 are given in re74, re75, re78, respectively, and u74, u75 are indicator variables for earnings in 1974, 1975 being zero.

# **3. The R package** CovSel

<span id="page-4-0"></span>The R package **CovSel** contains the functions:

- cov.sel is the main function called by the user for selecting covariate sets.
- cov.sel.np is called by cov.sel if kernel smoothing should be used.
- summary method for 'cov.sel' objects produces a summary of the results returned by cov.sel.

The package also contains the simulated data sets datc, datf and datfc which are described and analyzed in the examples in Section [4.](#page-6-0)

## **3.1. Function** cov.sel

The function cov.sel can be used for reducing the dimension of the covariate vector in situations where we want to estimate an average causal effect and the unconfoundedness assumption holds. It is used as:

$$
cov.sel(T, Y, X, type = c("dr", "np"), alg = 3, scope = NULL, alpha = 0.1, \nthru = 0.5, \nthro = 0.25, \nthrc = 100, \n\ldots
$$

and takes the following arguments:

- T is a binary vector indicating the treatment status.
- Y is a numeric vector of observed outcomes.
- X is a matrix or data frame containing columns of covariates. The covariates may be a mix of continuous, unordered discrete (to be specified in the data frame using factor), and ordered discrete (to be specified in the data frame using ordered).
- type is the type of method used, "dr" for marginal co-ordinate hypothesis tests and "np" for kernel-based smoothing. Marginal co-ordinate hypothesis tests are suitable in situations with only continuous covariates while kernel-based smoothing can be used if discrete covariates are also present.
- alg is used to specify which algorithm to use.  $alg = 1$  indicates Algorithm 1,  $alg = 2$ indicates Algorithm 2 and  $alg = 3$  runs them both.  $alg = 3$  is default.
- scope is a character string giving the name of one (or several) covariate(s) that must not be removed.
- alpha is a stopping criterion for the marginal co-ordinate hypothesis tests, i.e., the algorithm will stop removing covariates when the *p* value for the next covariate to be removed is less then alpha. The default is alpha = 0.1.
- thru is the bandwidth threshold used for unordered discrete covariates if type = "np". Values in  $[0, 1]$  are valid. thru = 0 removes all unordered discrete covariates and thru = 1 removes none of them. Default is thru = 0.5.
- thro is the bandwidth threshold used for ordered discrete covariates if type = "np". Values in  $[0, 1]$  are valid. thro = 0 removes all ordered discrete covariates and thro = 1 removes none of them. Default is thro = 0.25.
- thrc is the bandwidth threshold used for continuous covariates if type = "np". Nonnegative values are valid. Default is thr = 100.
- ... are additional arguments passed on to dr or npregbw. If type = "dr", method can be set to " $\text{sin}$ " or " $\text{save}$ ", the first being the default.  $\text{trace} = 0$  suppresses the output generated by dr.step. If type = "np", regtype can be set to "lc" or "ll", the first being the default and bwtype can be set to "fixed", "generalized\_nn" or "adaptive nn", where default is "fixed". See dr and npregbw for usage of na.action.

If type  $=$  "dr", marginal co-ordinate hypothesis tests are performed in each step of the algorithm using the function dr from package dr [\(Weisberg](#page-19-0) [2002\)](#page-19-0). If on the other hand type = "np" then non-parametric kernel regression is repeatedly performed, using the function npregbw from package np [\(Hayfield and Racine](#page-17-11) [2008\)](#page-17-11), to determine which covariates can be removed from the full covariate set.

With dr one can choose between sliced inverse regression, "sir", or sliced average variance estimation, "save". Both are methods based on studying an inverse regression problem, where the former considers dependencies only through the first moment (the mean) while the latter looks at the second moment [\(Cook and Weisberg](#page-17-12) [1991\)](#page-17-12). Though "save" is more general than "sir", it may miss first moment information, e.g., linear trends. Thus, one may want to use both to see if they result in different choices of covariate sets. For kernel-based smoothing the regression type can be set to using a local constant or local linear kernel and the bandwidth type can be set to fixed, generalized nearest neighbors or adaptive nearest neighbors. See dr and npregbw for details.

In kernel-based smoothing the bandwidth range for an unordered discrete covariate x is 0 to  $1/length(levels(x))$ , while for ordered discrete covariates, no matter how many levels, the range is 0 to 1. For continuous covariates the bandwidth ranges from 0 to infinity. Ordered discrete and continuous covariates are removed if their bandwidths exceed their respective thresholds (thro and thrc). Unordered discrete covariates are removed if their bandwidths are larger than thru times the maximum bandwidth.

Since cross-validation is used to select bandwidths for the kernel smoothing this is computationally intensive and a doubling of the sample size will increase the run time of npregbw by a factor of four. This means that cov.sel with type = "np" will be slow for large sample sizes since npregbw is called multiple times. The computation time can be reduced by setting some of the arguments in npregbw to non-default values. For more on this subject the reader is referred to [Hayfield and Racine](#page-17-11) [\(2008\)](#page-17-11) and to the frequently asked questions document on Jeffrey S. Racine's website ([http://socserv.mcmaster.ca/racine/np\\_faq.pdf](http://socserv.mcmaster.ca/racine/np_faq.pdf)).

The default values for the thresholds thru, thro, thrc and alpha are arbitrary. On the other hand, we know that the bandwidth for relevant covariates will tend to zero as sample size increases (Li *[et al.](#page-18-7)* [2009\)](#page-18-7). The thresholds used should therefore be smaller the larger the sample sizes in order to avoid selecting irrelevant covariates. This said, the default values for the thresholds have shown to yield good results in simulations studies reported in [Persson](#page-18-5) *[et al.](#page-18-5)* [\(2013\)](#page-18-5), for a wide range of situations and sample sizes of 500 and 1000. In applications, we recommend the user to investigate the sensitivity of the results to small changes in the threshold values.

## **4. Examples**

<span id="page-6-0"></span>We illustrate the use of the main function cov.sel for different data situations. We begin by selecting covariates in the simulated data sets and then move on to the LaLonde data. Three simulated data sets, datc, datfc and datf, are included in package CovSel and can be accessed with the data command, see below.

## **4.1. Continuous-valued covariates**

Let us first install and load package CovSel in R.

```
R> install.packages("CovSel")
R> library("CovSel")
Loading required package: dr
Loading required package: MASS
Loading required package: np
Nonparametric Kernel Methods for Mixed Datatypes (version 0.60-2)
[vignette("np_faq",package="np") provides answers to frequently asked questions]
```
As can be seen above the CovSel package depends on and loads the additional packages dr [\(Weisberg](#page-19-0) [2002\)](#page-19-0), MASS [\(Venables and Ripley](#page-19-1) [2002\)](#page-19-1) and np [\(Hayfield and Racine](#page-17-11) [2008\)](#page-17-11).

The data in datc contains ten normally distributed covariates as well as the potential outcomes, the treatment indicator  $T$  and the response  $Y$ . It is generated by

```
R> set.seed(9327529)
R> n <- 1000
R> eta <- mvrnorm(n, rep(0, 2), diag(1, 2, 2))R > Sigma \leftarrow diag(1, 10, 10)
R> Sigma[7, 8] <- Sigma[8, 7] <- 0.5
R > X \leftarrow mvrnorm(n, rep(0, 10), Signa)R> y0 \le -2 + 2 * X[, 1] + 2 * X[, 2] + 2 * X[, 5] + 2 * X[, 6] +
+ 2 * X[, 8] + eta[, 1]R> y1 <- 4 + 2 * X[, 1] + 2 * X[, 2] + 2 * X[, 5] + 2 * X[, 6] +
     2 * X[, 8] + eta[, 2]R> e <- 1 / (1 + \exp(-0.5 * X[, 1] - 0.5 * X[, 2] - 0.5 * X[, 3] -+ 0.5 * X[, 4] - 0.5 * X[, 7])R > T \leftarrow r \text{binom}(n, 1, e)R > y \le -y1 * T + y0 * (1 - T)R> datc <- data.frame(x1 = X[, 1], x2 = X[, 2], x3 = X[, 3], x4 = X[, 4],
     x5 = X[, 5], x6 = X[, 6], x7 = X[, 7], x8 = X[, 8], x9 = X[, 9],+ x10 = X[, 10], y0, y1, y, T
```
Since this data only contains continuous covariates we can use marginal co-ordinate hypothesis tests in the selection algorithms, which is set by type = "dr". Using the default values (and adding trace  $= 0$  to suppress the extra output generated by  $dr \cdot step$ , covariate selection is performed as follows

```
R> ans <- cov.sel(T = datc$T, Y = datc$y, X = datc[, 1:10], type = "dr",
+ alg = 3, scope = NULL, alpha = 0.1, trace = 0)
R> ans
$X.T
[1] "x1" "x2" "x3" "x4" "x7"
$Q.0
[1] "x1" "x2" "x3" "x7"
$Q.1
[1] "x1" "x2" "x4" "x7"
$X.0
[1] "x1" "x2" "x5" "x6" "x8" "x10"
$X.1
[1] "x1" "x2" "x5" "x6" "x8" "x9"
```

```
$Z.0
[1] "x1" "x2" "x8"
$Z.1
[1] "x1" "x2" "x8"
$evectorsQ.0
        Dir1 Dir2 Dir3 Dir4
x1 0.68345145 0.5336071 0.1570979 0.4333477
x2 0.59615208 -0.1855380 0.1490656 -0.7798567
x3 0.05556844 0.5080012 -0.8713177 -0.2648708
x7 0.41762299 -0.6502106 -0.4403465 0.3658916
$evectorsQ.1
         Dir1 Dir2 Dir3 Dir4
x1 0.65122801 -0.28351936 -0.03334562 0.6525600
x2 0.70513331 -0.08037438 0.24224417 -0.6855881
x4 -0.04685983 -0.89753273 -0.37176312 -0.2161204
x7 0.27657413 0.32801177 -0.89554342 -0.2396380
$evectorsZ.0
       Dir1 Dir2 Dir3
x1 0.7388869 -0.6469896 0.008586759
x2 0.6409990 0.7253482 0.332497832
x8 0.2077653 0.2351052 -0.943064929
$evectorsZ.1
       Dir1 Dir2 Dir3
x1 0.7388869 -0.6469896 0.008586759
x2 0.6409990 0.7253482 0.332497832
x8 0.2077653 0.2351052 -0.943064929
$method
[1] "sir"
$covar
 [1] "x1" "x2" "x3" "x4" "x5" "x6" "x7" "x8" "x9" "x10"
attr(,"class")
[1] "cov.sel"
```
Applying the summary function to the 'cov.sel' object gives us information on the different covariate sets defined in Section [2.](#page-1-0)

```
R> summary(ans)
```
Original covariate vector: x1 x2 x3 x4 x5 x6 x7 x8 x9 x10

```
Minimal subsets of the covariate vector:
Q.0 = x1 x2 x3 x7Q.1 = x1 x2 x4 x7Z.0 = x1 x2 x8Z.1 = x1 x2 x8Removed variables:
Q.0comp = x4 x5 x6 x8 x9 x10
Q.1comp = x3 x5 x6 x8 x9 x10Z.0comp = x3 x4 x5 x6 x7 x9 x10
Z.1comp = x3 x4 x5 x6 x7 x9 x10
method = sir
```
From the code generating the data we can see that the true subsets in Algorithm 1 are  $\mathbf{X}_T =$  $\{X_1, X_2, X_3, X_4, X_7\}$  and  $\mathbf{Q}_0 = \mathbf{Q}_1 = \{X_1, X_2, X_7\}$ . Similarly, the true subsets in Algorithm 2 are  $X_0 = X_1 = \{X_1, X_2, X_5, X_6, X_8\}$  and  $Z_0 = Z_1 = \{X_1, X_2, X_8\}$ . If we compare the covariate sets selected by cov.sel we see that none of the covariates that theoretically should be included is removed in this case.

Increasing the stopping criterion value to 0.3 and changing the method from the default "sir" to "save" results in the following covariate sets

```
R> ans <- cov.sel(T = datc$T, Y = datc$y, X = datc[, 1:10], type = "dr",
+ alg = 3, scope = NULL, alpha = 0.3, trace = 0, method = "save")
R> ans
$X.T
[1] "x1" "x3" "x4" "x8"
$Q.0
[1] "x1" "x3" "x8"
$Q.1
[1] "x1" "x4" "x8"
$X.0
[1] "x1" "x2" "x5" "x6" "x8"
$X.1
[1] "x1" "x2" "x5" "x6" "x8"
$Z.0
[1] "x1" "x8"
$Z.1
[1] "x1" "x8"
```

```
$evectorsQ.0
        Dir1 Dir2 Dir3
x1 -0.5408152 0.53814880 0.6893291
x3 0.3384066 0.84193897 -0.4430845
x8 -0.7700649 -0.03917445 -0.5731506
$evectorsQ.1
        Dir1 Dir2 Dir3
x1 -0.4946413 0.8030985 -0.32314659
x4 0.1384715 -0.2132580 -0.94107811
x8 -0.8579951 -0.5563756 -0.09974101
$evectorsZ.0
        Dir1 Dir2
x1 -0.8608260 0.5135257
x8 -0.5088994 -0.8580742
$evectorsZ.1
        Dir1 Dir2
x1 -0.8608260 0.5135257
x8 -0.5088994 -0.8580742
$method
[1] "save"
$covar
 [1] "x1" "x2" "x3" "x4" "x5" "x6" "x7" "x8" "x9" "x10"
attr(,"class")
[1] "cov.sel"
```
The increased stopping criterion value would under "sir" have led to larger subsets but here we see that this larger value in combination with "save" resulted in subsets smaller than in the previous example. In this case the returned final subsets are too small, in that unconfoundedness is no longer upheld given these subsets.

#### **4.2. Categorical covariates**

The data in datf contains eight binary covariates as well as the potential outcomes, the treatment indicator *T* and the response *Y* . It is generated, using the package bindata [\(Leisch,](#page-18-13) [Weingessel, and Hornik](#page-18-13) [2012\)](#page-18-13), as follows

```
R> library(bindata)
R> set.seed(9327529)
R> n<-500
R > x1 <- rbinom(n, 1, prob = 0.5)
```

```
R> x25 <- rmvbin(n, 6incorr = chind(c(1, 0.7), c(0.7, 1)), marginob = c(0.5, 0.5))R > x34 <- rmvbin(n, 6incorr = cbind(c(1, 0.7), c(0.7, 1)), marginrob = c(0.5, 0.5))R > x2 \leftarrow x25[,1]R > x3 \leftarrow x34[, 1]R > x4 < -x34[.2]R > x5 < -x25[.2]R > x6 \leftarrow \text{rbinom}(n, 1, \text{prob} = 0.5)R > x7 - rbinom(n, 1, prob = 0.5)R > x8 <- rbinom(n, 1, prob = 0.5)R > e0 < -rnorm(n)R> e1 < - rnorm(n)R> p <- 1/(1 + \exp(3 - 1.5 \times x1 - 1.5 \times x2 - 1.5 \times x3 - 0.1 \times x4 - 0.1 \times x5 -+ 1.3 *(x8)R > T \leftarrow \text{rbinom}(n, 1, \text{prob} = p)R> y0 <- 4 + 2 * x1 + 3 * x4 + 5 * x5 + 2 * x6 + e0
R> y1 <- 2 + 2 * x1 + 3 * x4+ 5 * x5 + 2 * x6 + e1
R > y \leftarrow y1 * T + y0 * (1 - T)R> datf <- data.frame(x1, x2, x3, x4, x5, x6, x7, x8, y0, y1, y, T)
R > \text{datf}[, 1:8] <- lapply(datf[, 1:8], factor)
R> datf[, 12] <- as.numeric(datf[, 12])
```
Since this data only contains categorical covariates we use kernel smoothing in the selection algorithms, which is set by type = "np". Using the default values, covariate selection is performed as follows

```
R> ans <- cov.sel(T = datf$T, Y = datf$y, X = datf[, 1:8], type = "np",
+ alg = 3, scope = NULL, alpha = 0.1, thru = 0.5, thro = 0.25, thrc = 100)
R> ans
$X.T
[1] "x1" "x2" "x3" "x5" "x8"
$Q.0
[1] "x1" "x2" "x3" "x5"
$Q.1
[1] "x1" "x3" "x5"
$X.0
[1] "x1" "x4" "x5" "x6"
$X.1
[1] "x1" "x4" "x5" "x6"
$Z.0
[1] "x1" "x4" "x5"
```

```
$Z.1
[1] "x1" "x4" "x5"
$bandwidthsQ.0
[1] 0.020341307 0.231325017 0.017142417 0.003798791
$bandwidthsQ.1
[1] 6.569470e-03 1.417726e-02 3.371529e-09
$bandwidthsZ.0
[1] 0.04257388 0.05589723 0.05354814
$bandwidthsZ.1
[1] 0.04257380 0.05589683 0.05354823
$regtype
[1] "Local-Constant"
$bwtype
[1] "fixed"
$covar
[1] "x1" "x2" "x3" "x4" "x5" "x6" "x7" "x8"
attr(,"class")
[1] "cov.sel"
```
Here,  $X_1, X_2, X_3, X_4, X_5$  and  $X_8$  are all correlated with and thus affect *T*. However,  $X_2$ and  $X_5$  as well as  $X_3$  and  $X_4$  are strongly correlated and the correlation between  $X_2$  and  $T$ is larger than the correlation between  $X_5$  and  $T$ , similarly, the correlation between  $X_3$  and *T* is larger than the correlation between *X*<sup>4</sup> and *T*. In light of this, we almost have that *T* ⊥ *X*<sub>5</sub>|*X*<sub>2</sub> and similarly that *T* ⊥ *X*<sub>4</sub>|*X*<sub>3</sub>. This results in  $\mathbf{X}_T = \{X_1, X_2, X_3, X_8\}$  and  $\mathbf{Q}_0 = \mathbf{Q}_1 = \{X_1, X_2, X_3\}$  which is almost what is selected by cov.sel, the exceptions are that  $X_5$  is included instead of  $X_2$  in  $\mathbb{Q}$ . 1 and in addition to the true sets in X. T and  $\mathbb{Q}$ . O. The true subsets in Algorithm 2 are  $X_0 = X_1 = \{X_1, X_4, X_5, X_6\}$  and  $Z_0 = Z_1 = \{X_1, X_4, X_5\}$ and these are recovered by cov.sel.

#### <span id="page-12-0"></span>**4.3. Mixed valued covariates**

The data in datfc contains four normally distributed covariates, four binary covariates as well as the potential outcomes, the treatment indicator *T* and the response *Y* . It is generated by:

```
R> set.seed(9327529)
R> n<-500
R > x1 <- rnorm(n, mean = 0, sd = 1)R > x2 \leftarrow \text{rbinom}(n, 1, \text{prob} = 0.5)
```

```
R> x25 <- rmvbin(n, 6incorr = cbind(c(1, 0.7), c(0.7, 1)), margprob=c(0.5,0.5))
R > x2 < -x25[,1]R > Sigma \leftarrow matrix(c(1, 0.5, 0.5, 1), ncol=2)
R > x34 <- mvrnorm(n, rep(0, 2), Sigma)
R > x3 < - x34[, 1]
R > x4 < -x34[,2]R > x5 < -x25[,2]R > x6 <- rbinom(n, 1, prob = 0.5)R > x7 - rnorm(n, mean = 0, sd = 1)R > x8 <- rbinom(n, 1, \text{prob} = 0.5)R> e0 < - rnorm(n)R > e1 <-rnorm(n)R> p <- 1/(1 + exp(3 - 1.2 * x1 - 3.7 * x2 - 1.5 * x3 - 0.3 * x4 - 0.3 * x5 -
+ 1.9 * x8))
R> T \leftarrow \text{rbinom}(n, 1, \text{prob} = p)R> y0 <- 4 + 2 * x1 + 3 * x4 + 5 * x5 + 2 * x6 + e0
R> y1 <- 2 + 2 * x1 + 3 * x4+ 5 * x5 + 2 * x6 + e1
R > y \leftarrow y1 * T + y0 * (1 - T)R> datfc <- data.frame(x1, x2, x3, x4, x5, x6, x7, x8, y0, y1, y, T)
R datfc[, c(2, 5, 6, 8)] <- lapply(datfc[, c(2, 5, 6, 8)], factor)
R > \text{datfc}[, 12] < -\text{as.numeric}(\text{datfc}[, 12])
```
As in Section [4.3,](#page-12-0) we use kernel smoothing in the selection algorithms as this data contains categorical covariates.

```
R> ans <- cov.set(T = dattc$T, Y = dattc$y, X = dattc[, 1:8], type = "np",
+ alg = 3, scope = NULL, alpha = 0.1, thru = 0.5, thro = 0.25, thrc = 100)
R> ans
$X.T
[1] "x1" "x2" "x3" "x4" "x7" "x8"
$Q.0
[1] "x1" "x2" "x4"
$Q.1
[1] "x1" "x2" "x4" "x8"
$X.0
[1] "x1" "x4" "x5" "x6"
$X.1
[1] "x1" "x4" "x5" "x6"
$Z.0
[1] "x1" "x4" "x5"
```

```
$Z.1
[1] "x1" "x4" "x5"
$bandwidthsQ.0
[1] 0.425579270 0.002582504 0.324867709
$bandwidthsQ.1
[1] 0.27246792 0.00594458 0.33618826 2.10872755
$bandwidthsZ.0
[1] 0.54726004 0.56496781 0.01344475
$bandwidthsZ.1
[1] 0.54726131 0.56496582 0.01344468
$regtype
[1] "Local-Constant"
$bwtype
[1] "fixed"
$covar
[1] "x1" "x2" "x3" "x4" "x5" "x6" "x7" "x8"
attr(,"class")
[1] "cov.sel"
```
Similarly to the data in Section [4.3,](#page-12-0)  $X_1, X_2, X_3, X_4, X_5$  and  $X_8$  are all correlated with *T* but  $X_4$ and  $X_5$  affect *T* mainly through  $X_2$  and  $X_3$ . Using the same reasoning as in Section [4.3](#page-12-0) we have that  $\mathbf{X}_T = \{X_1, X_2, X_3, X_8\}, \mathbf{Q}_0 = \mathbf{Q}_1 = \{X_1, X_2, X_3\}, \mathbf{X}_0 = \mathbf{X}_1 = \{X_1, X_4, X_5, X_6\}$  and  $\mathbf{Z}_0 = \mathbf{Z}_1 = \{X_1, X_4, X_5\}.$  Here, the subsets returned by Algorithm 2 is identical to the true subsets. Algorithm 1 returned subsets of reduced dimension, sufficient for unconfoundedness to hold, although none of the returned subsets equals the true subsets.

## **4.4. Real data: LaLonde**

For the LaLonde data we set the arguments in  $cov.set$  as follows: T is set equal to treat and Y to re78, columns 1 and 12 in lalonde, respectively. The rest of the variables in the data frame are given as covariates, X. Since both continuous (age, educ) and categorical covariates are included we set type equal to "np". We begin with running Algorithm 1,  $alg = 1$ , with the default threshold values for the bandwidths, and store the result in cs.

```
R > cs \le -cov.set(T = lalone[, 1], Y = lalone[, 12], X = lalone[, 2:11],type = "np", alg = 1, thru = 0.5, thro = 0.25, thrc = 100)
```
Looking at the resulting covariate selection we see that in Step 1 X.T includes age, black, nodegr, u74 and u75 and in Step 2 the subsets Q.0 and Q.1 both consist of age, nodegr, u74 and u75.

```
R > c s$X.T
[1] "age" "black" "nodegr" "u74" "u75"
$Q.0
[1] "age" "nodegr" "u74" "u75"
$Q.1
[1] "age" "nodegr" "u74" "u75"
$bandwidthsQ.0
[1] 4.289575022 0.211009655 0.087257373 0.002986449
$bandwidthsQ.1
[1] 32.14950550 0.16942699 0.06907088 0.08516276
$regtype
[1] "lc"
$bwtype
[1] "fixed"
$covar
 [1] "age" "educ" "black" "hisp" "married" "nodegr" "re74"
 [8] "re75" "u74" "u75"
attr(,"class")
[1] "cov.sel"
```
Next we change to Algorithm 2,  $\text{alg} = 2$ , but leave everything else unchanged:

```
R> cs <- cov.sel(T = lalonde[, 1], Y = lalonde[, 12], X = lalonde[, 2:11],
+ type = "np", alg = 2, thru = 0.5, thro = 0.25, thrc = 100)
```
Here, in Step 1 the covariates age, black, educ, hisp, nodegr and  $u74$  are retained in X.0 while X.1 includes educ, hisp, married and nodegr. In Step 2 these sets remain unchanged, i.e.,  $Z.0 = X.0$  and  $Z.1 = X.1$ ; see [De Luna](#page-17-0) *et al.* [\(2011\)](#page-17-0) and Section [5](#page-16-0) for a discussion on differences between Algorithms 1 and 2.

> cs

\$X.0 [1] "age" "black" "educ" "hisp" "nodegr" "u74" \$X.1 [1] "educ" "hisp" "married" "nodegr"

\$Z.0 [1] "age" "black" "educ" "hisp" "nodegr" "u74" \$Z.1 [1] "educ" "hisp" "married" "nodegr" \$bandwidthsZ.0 [1] 2.188735e+00 4.500190e-02 2.197854e+00 8.929507e-02 1.942976e-14 [6] 6.620783e-02 \$bandwidthsZ.1 [1] 1.05345229 0.01691264 0.06745027 0.09992094 \$regtype [1] "lc" \$bwtype [1] "fixed" \$covar [1] "age" "educ" "black" "hisp" "married" "nodegr" "re74" [8] "re75" "u74" "u75" attr(,"class") [1] "cov.sel"

## **5. Summary**

<span id="page-16-0"></span>We have described the R package **CovSel** which implements the covariate selection algorithms developed in [De Luna](#page-17-0) *et al.* [\(2011\)](#page-17-0) and [Persson](#page-18-5) *et al.* [\(2013\)](#page-18-5) using model-free backward elimination. The use of the package has been illustrated using a classic real world dataset as well as simulated data. Controlling for confounding is an essential part in all evaluation studies of effects of non-randomized treatments. Observational studies with a rich reservoir of covariates are nowadays common, for instance with record linkage databases. Package CovSel has the potential to help empirical scientists performing such evaluation studies by identifying relevant covariate sets for estimating average causal effects.

Further insights on how to use package CovSel can be found in [Persson](#page-18-5) *et al.* [\(2013\)](#page-18-5), where a large set of simulations experiments are reported. There, different selected covariate sets are evaluated by comparing empirical bias, variance and MSE in the estimation of the average causal effect. In particular, this Monte Carlo study indicates that Algorithm 2 is to be preferred to Algorithm 1, the former yielding often lower MSE. Moreover, basing the estimation on the covariate set  $\mathbf{X}_0 \cup \mathbf{X}_1$  yields lower variance but not necessarily lower bias, and either  $\mathbf{X}_0$  ∪  $\mathbf{X}_1$  or  $\mathbf{Z}_0$  ∪  $\mathbf{Z}_1$  may yield lower MSE depending on the data generating mechanism. These finite sample properties are in line with the theoretical results derived earlier in [De](#page-17-0) [Luna](#page-17-0) *et al.* [\(2011\)](#page-17-0).

# **Acknowledgments**

The Swedish Research Council and the Riksbankens Jubileumsfond are acknowledged for their financial support.

# **References**

- <span id="page-17-7"></span>Abadie A, Imbens G (2011). "Bias-Corrected Matching Estimators for Average Treatment Effects." *Journal of Business & Economic Statistics*, **29**(1), 1–11. [doi:10.1198/jbes.](http://dx.doi.org/10.1198/jbes.2009.07333) [2009.07333](http://dx.doi.org/10.1198/jbes.2009.07333).
- <span id="page-17-4"></span>Cook RD (2004). "Testing Predictor Contributions in Sufficent Dimension Reduction." *The Annals of Statistics*, **32**(3), 1061–1092. [doi:10.1214/009053604000000292](http://dx.doi.org/10.1214/009053604000000292).
- <span id="page-17-12"></span>Cook RD, Weisberg S (1991). "Sliced Inverse Regression for Dimension Reduction: Comment." *Journal of the American Statistical Association*, **86**(414), 328–332. [doi:10.2307/](http://dx.doi.org/10.2307/2290564) [2290564](http://dx.doi.org/10.2307/2290564).
- <span id="page-17-5"></span>Dawid A (1979). "Conditional Independence in Statistical Theory." *Journal of the Royal Statistical Society B*, **41**(1), 1–31.
- <span id="page-17-0"></span>De Luna X, Waernbaum I, Richardson T (2011). "Covariate Selection for the Non-Parametric Estimation of an Average Treatment Effect." *Biometrika*, **98**(4), 861–875. [doi:10.1093/](http://dx.doi.org/10.1093/biomet/asr041) [biomet/asr041](http://dx.doi.org/10.1093/biomet/asr041).
- <span id="page-17-6"></span>Dehejia R, Wahba S (1999). "Causal Effects in Nonexperimental Studies: Reevaluating the Evaluation of Training Programs." *Journal of the American Statistical Association*, **94**(448), 1053–1062. [doi:10.1080/01621459.1999.10473858](http://dx.doi.org/10.1080/01621459.1999.10473858).
- <span id="page-17-8"></span>Gelman A, Su YS (2015). arm*: Data Analysis Using Regression and Multilevel/Hierarchical Models*. R package version 1.8-6, URL <http://CRAN.R-project.org/package=arm>.
- <span id="page-17-3"></span>Häggström J, Persson E (2015). CovSel*: Model-Free Covariate Selection*. R package version 1.2.1, URL <http://CRAN.R-project.org/package=CovSel>.
- <span id="page-17-1"></span>Hahn J (2004). "Functional Restriction and Efficiency in Causal Inference." *The Review of Economics and Statistics*, **86**(1), 73–76. [doi:10.1162/003465304323023688](http://dx.doi.org/10.1162/003465304323023688).
- <span id="page-17-11"></span>Hayfield T, Racine J (2008). "Nonparametric Econometrics: The np Package." *Journal of Statistical Software*, **27**(5), 1–32. [doi:10.18637/jss.v027.i05](http://dx.doi.org/10.18637/jss.v027.i05).
- <span id="page-17-9"></span>Ho D, Imai K, King G, Stuart EA (2011). "MatchIt: Nonparametric Preprocessing for Parametric Causal Inference." *Journal of Statistical Software*, **42**(8), 1–28. [doi:10.18637/](http://dx.doi.org/10.18637/jss.v042.i08) [jss.v042.i08](http://dx.doi.org/10.18637/jss.v042.i08).
- <span id="page-17-10"></span>Iacus S, King G, Porro G (2009). "cem: Software for Coarsened Exact Matching." *Journal of Statistical Software*, **30**(9), 1–27. [doi:10.18637/jss.v030.i09](http://dx.doi.org/10.18637/jss.v030.i09).
- <span id="page-17-2"></span>Imbens G, Wooldridge J (2009). "Recent Developments in the Econometrics of Program Evaluation." *Journal of Economic Literature*, **47**(1), 5–86. [doi:10.1257/jel.47.1.5](http://dx.doi.org/10.1257/jel.47.1.5).
- <span id="page-18-2"></span>Laan M, Gruber S (2010). "Collaborative Double Robust Targeted Maximum Likelihood Estimation." *International Journal of Biostatistics*, **6**(1), Article 17. [doi:10.2202/1557-4679.](http://dx.doi.org/10.2202/1557-4679.1181) [1181](http://dx.doi.org/10.2202/1557-4679.1181).
- <span id="page-18-10"></span>LaLonde R (1986). "Evaluating the Econometric Evaluations of Training Programs with Experimental Data." *The American Economic Review*, **76**(4), 604–620.
- <span id="page-18-13"></span>Leisch F, Weingessel A, Hornik K (2012). bindata*: Generation of Artificial Binary Data*. R package version 0.9-19, URL <http://CRAN.R-project.org/package=bindata>.
- <span id="page-18-6"></span>Li L, Cook RD, Nachtsheim C (2005). "Model-Free Variable Selection." *Journal of the Royal Statistical Society B*, **67**(2), 285–299. [doi:10.1111/j.1467-9868.2005.00502.x](http://dx.doi.org/10.1111/j.1467-9868.2005.00502.x).
- <span id="page-18-7"></span>Li Q, Racine J, Wooldridge J (2009). "Efficient Estimation of Average Treatment Effects with Mixed Categorical and Continuous Data." *Journal of Business & Economic Statistics*, **27**(2), 206–223. [doi:10.1198/jbes.2009.0015](http://dx.doi.org/10.1198/jbes.2009.0015).
- <span id="page-18-5"></span>Persson E, Häggström J, Waernbaum I, De Luna X (2013). "Data-Driven Algorithms for Dimension Reduction in Causal Inference: Analyzing the Effect of School Achievements on Acute Complications of Type 1 Diabetes Mellitus." arXiv:1309.4054 [stat.ME], URL <http://arxiv.org/abs/1309.4054>.
- <span id="page-18-4"></span>R Core Team (2015). R*: A Language and Environment for Statistical Computing*. R Foundation for Statistical Computing, Vienna, Austria. URL <http://www.R-project.org/>.
- <span id="page-18-3"></span>Robins J, Rotnitzky A (1995). "Semiparametric Efficiency in Multivariate Regression Models with Missing Data." *Journal of the American Statistical Association*, **90**(429), 122–129. [doi:10.1080/01621459.1995.10476494](http://dx.doi.org/10.1080/01621459.1995.10476494).
- <span id="page-18-9"></span>Rubin D (1974). "Estimating Causal Effects of Treatments in Randomized and Nonrandomized Studies." *Journal of Educational Psychology*, **66**(5), 688–701. [doi:10.1037/h0037350](http://dx.doi.org/10.1037/h0037350).
- <span id="page-18-0"></span>Rubin D (1997). "Estimating Causal Effects from Large Data Sets Using Propensity Scores." *The Annals of Internal Medicine*, **127**(8), 757–763. [doi:10.7326/0003-4819-127-8\](http://dx.doi.org/10.7326/0003-4819-127-8_Part_2-199710151-00064) [\\_Part\\\_2-199710151-00064](http://dx.doi.org/10.7326/0003-4819-127-8_Part_2-199710151-00064).
- <span id="page-18-12"></span>Sekhon J (2011). "Multivariate and Propensity Score Matching Software with Automated Balance Optimization: The Matching Package for R." *Journal of Statistical Software*, **42**(7), 1–52. [doi:10.18637/jss.v042.i07](http://dx.doi.org/10.18637/jss.v042.i07).
- <span id="page-18-11"></span>Smith J, Todd P (2005). "Does Matching Overcome LaLonde's Critique of Nonexperimental Estimators?" *Journal of Econometrics*,  $125(1-2)$ ,  $305-353$ . [doi:10.1016/j.jeconom.](http://dx.doi.org/10.1016/j.jeconom.2004.04.011) [2004.04.011](http://dx.doi.org/10.1016/j.jeconom.2004.04.011).
- <span id="page-18-8"></span>Splawa-Neyman J (1990). "On the Application of Probability Theory to Agricultural Experiments. Essay on Principles. Section 9." *Statistical Science*, **5**(4), 465–472. Translated and edited by D. M. Dabrowska and T. P. Speed from the Polish original, which appeared in Roczniki Nauk Rolniczych Tom X (1923) 1–51 (Annals of Agricultural Sciences).
- <span id="page-18-1"></span>Vansteelandt S, Bekaert M, Claeskens G (2012). "On Model Selection and Model Misspecification in Causal Inference." *Statistical Methods in Medical Research*, **21**(1), 7–30. [doi:](http://dx.doi.org/10.1177/0962280210387717) [10.1177/0962280210387717](http://dx.doi.org/10.1177/0962280210387717).
- <span id="page-19-1"></span>Venables W, Ripley B (2002). *Modern Applied Statistics with* S. 4th edition. Springer-Verlag, New York. [doi:10.1007/978-0-387-21706-2](http://dx.doi.org/10.1007/978-0-387-21706-2).
- <span id="page-19-0"></span>Weisberg S (2002). "Dimension Reduction Regression in R." *Journal of Statistical Software*, **7**(1), 1–22. [doi:10.18637/jss.v007.i01](http://dx.doi.org/10.18637/jss.v007.i01).

# **Affiliation:**

Jenny Häggström Department of Statistics, USBE Umeå University 901 87, Umeå, Sweden E-mail: [jenny.haggstrom@umu.se](mailto:jenny.haggstrom@umu.se) URL: <http://www.usbe.umu.se/om/personal/jeyhom02/>

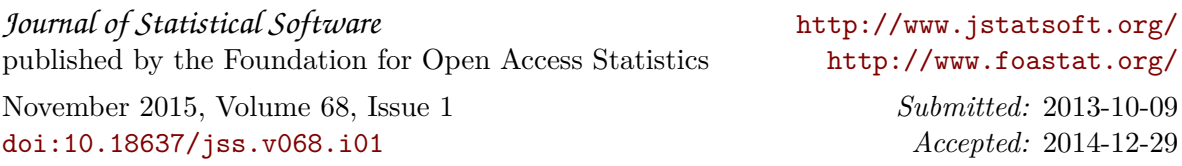